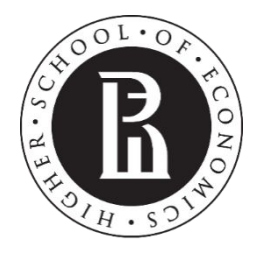

NATIONAL RESEARCH UNIVERSITY

# Введение в программирование Лекция 4

Одномерные массивы

## Массив – ссылочный тип

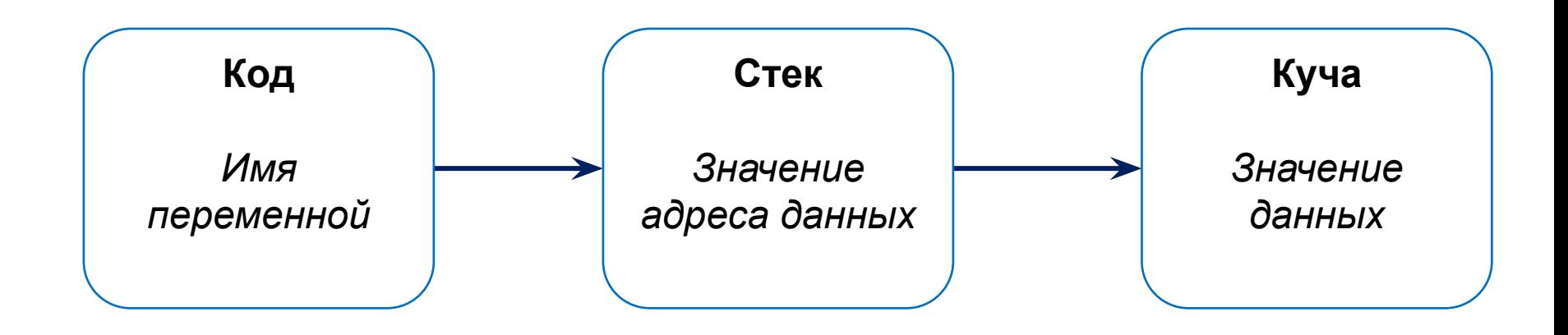

*Объекты ссылочных типов размещаются в «куче»*

**[managed heap]**

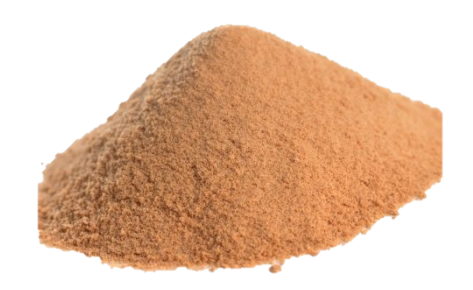

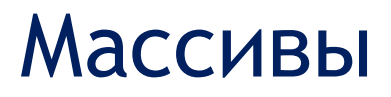

**Одномерный массив** – набор однотипных элементов, доступ к которым осуществляется с помощью выражения с *операцией индексирования*

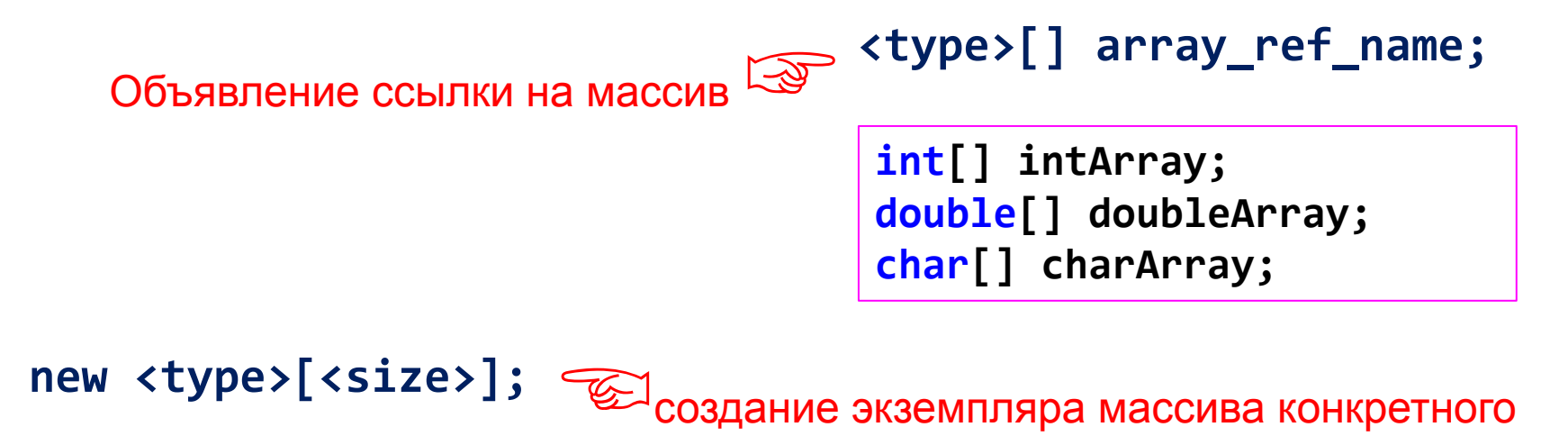

типа **intArray = new int[100]; doubleArray = new double[56]; charArray = new char[26];**

*Если ссылка не связана с данными, то ее значение - null*

# Одномерные массивы

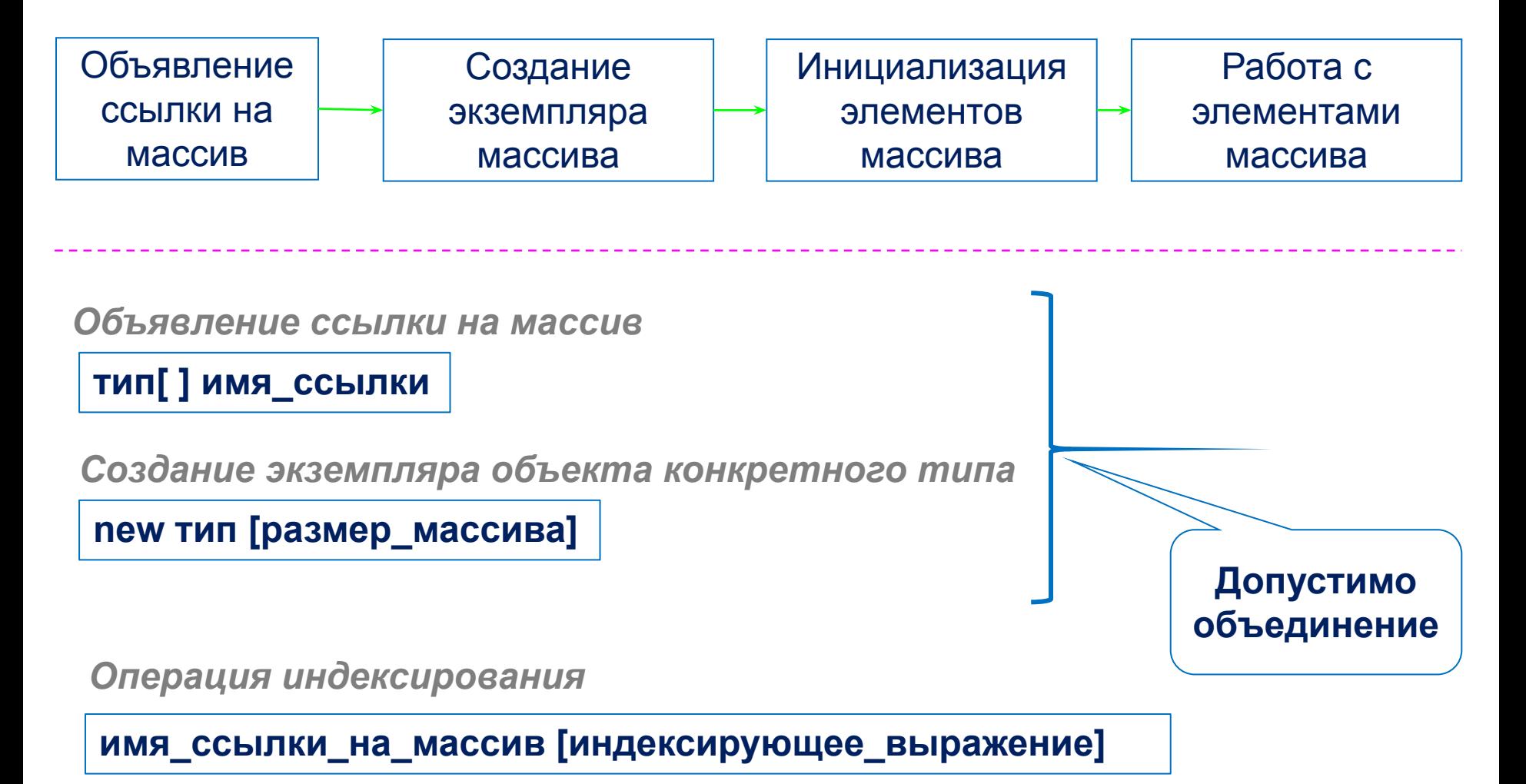

### **Описание одномерного массива**

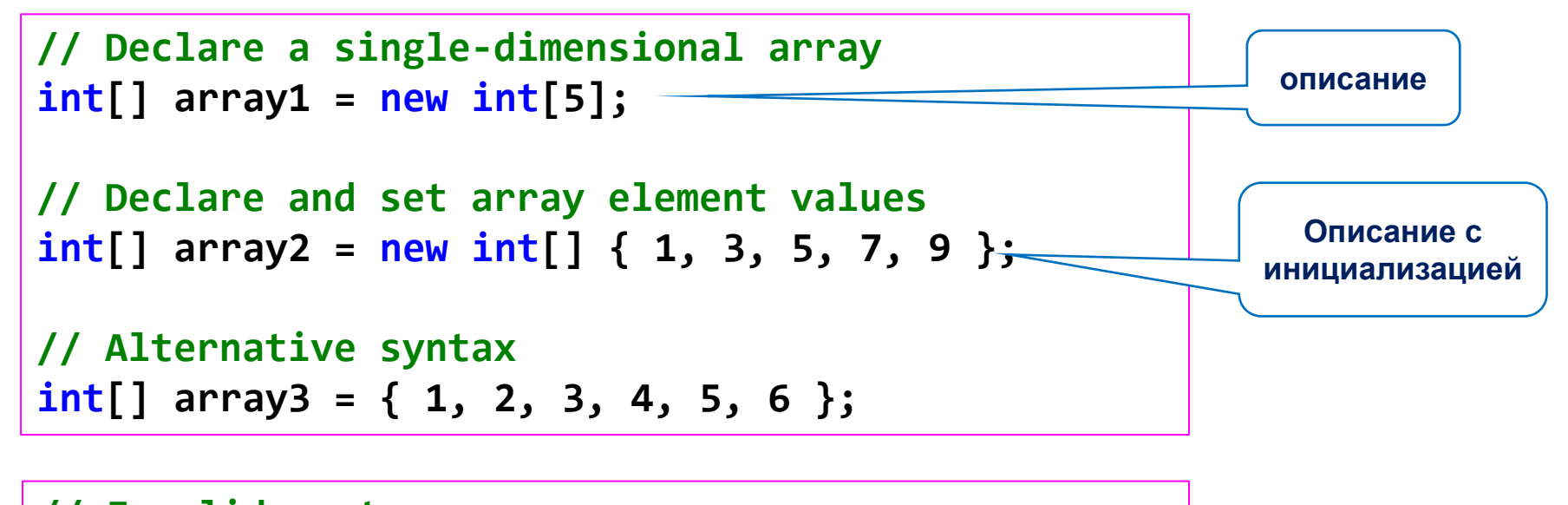

**// Invalid syntax int[] array2 = new int[5]; array2 = { 1, 3, 5, 7, 9 };**

> Источник: http://msdn.microsoft.com/ru-ru/library/9b9dty7d(v=vs.90).aspx

### Инициализация элементов массива

```
double[] ar = new double[10];
ar[0] = ar[1] = ar[2] = ar[3] = ar[4] = 1.22;
ar[5] = ar[6] = ar[7] = ar[8] = ar[9] = 1.22;
```

```
double[] ar = new double[10];
for (int i = 0; i < 10; i++) {
   ar[i] = i * i + 1;
   Console.Write(ar[i] + " ");
}
```
*Явная инициализация*

*Вычисление значений элементов по соотношению*

```
double[] ar = new double[10];
ar[0] = 0;
for (int i = 1; i < 10; i++) {
   ar[i] = ar[i - 1] + 3 * i;
   Console.Write(ar[i] + " ");
}
```
*Вычисление значений элементов по рекуррентной формуле*

### Генерация случайных чисел

Используем объект класса **System.Random**

```
Random rnd = new Random(5); // создаём объект-
генератор
int X = rnd.Next(); // значение из [0;MaxInt)
Console.WriteLine(X);
Random rnd = new Random(); // создаём объект-генератор
int X = rnd.Next(); // значение из [0;MaxInt)
int Y = rnd.Next(100); // значение из [0;100)
int Z = rnd.Next(10, 20); // значение из [10;20)
```
**Очень важно**: объект-генератор достаточно создать один раз и использовать в программе.

## Инициализация массива случайными числами

```
class Program {
         // одно на весь класс статическое поле
         static Random rnd = new Random();
         static void Main(string[] args) {
             double a = 0, b = 100;
             double[] arr = new double[10];
             for (int i = 0; i < 10; i++)
                 // масштабируем
                 arr[i] = a + (b - a) * rnd.NextDouble();
             foreach (double el in arr)
                 Console.Write($"{el:f3} ");
 }
     }
```
### Массив – ссылочный тип

```
int[] A = { 1, 2, 3, 4 };
int[] B;
B = A; // присваивание ссылки
foreach (int a in A)
   Console.Write(a + " ");
B[1] = 13;
Console.WriteLine();
foreach (int a in A)
   Console.Write(a + " ");
```

```
int[] ar = { 1, 2, 3, 4 };
double[] ar2;
ar2 = ar;
                        WARNING
```
#### *Что выведет на экран этот код?*

**int[] ar = new int[] { 1, 2, 3 }; Console.Write(ar);**

# Что будет выведено?

```
int[] ar;
if (ar == null)
   Console.Write("1");
Console.Write("2");
```

```
int[] ar = new int[10];
if (ar == null)
Console.Write("1");
else
   Console.Write("2");
```

```
int[] ar = new int[10];
int[] ar2 = ar;
if (ar == ar2)
   Console.Write("1");
else
   Console.Write("2");
```
# Цикл foreach

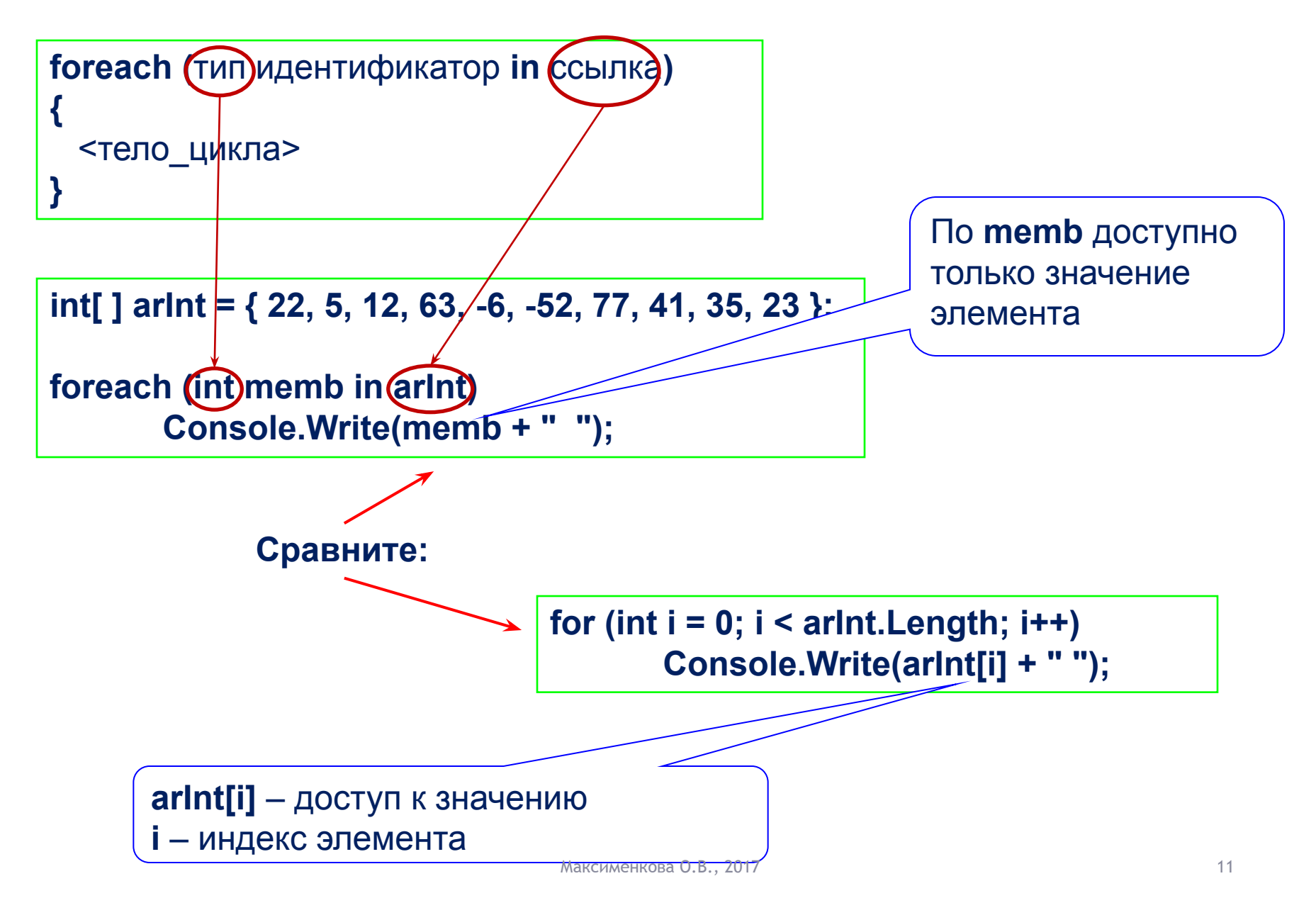

### Пример заполнения и обработки массива

```
int[] ar;
int n; // помним, что размер массива должен быть
положительным
do {
   Console.Write("Введите размер массива: ");
} while (!int.TryParse(Console.ReadLine(), out n) || n <= 0);
ar = new int[n];for (int i = 0; i < ar. Length; i++) {
   Console.Write("ar[" + i + "] = ");
   ar[i] = int.Parse(Console.ReadLine());
}
int j = 1;
while (j < ar.Length) {
   Console.Write("ar[" + j + "] = " + ar[j]);
  j += 2;
}
```
# Обработка массива

```
int[] ar = new int[] { -10, 0, 3, 2, 17, 99, -4};
int max = ar[0];
for (int i = 1; i < ar.Length; i++)
   if (ar[i] > max) max = ar[i];
       Console.Write(max);
```

```
int[] ar = new int[] { -10, 0, 3, 2, 17, 99, -4};
int max = ar[0];
int maxInd = 0;
for (int i = 1; i < ar.Length; i++)
   if (ar[i] > max) {
       max = ar[i];
       maxInd = i;}
Console.Write("ar[{0}] = {1}",maxInd,max);
```
*Поиск максимального элемента*

*Поиск максимального и сохранение его индекса*

# Обработка массива

```
int[] ar = new int[] { -10, 0, 3, 2, 17, 99, -4};
int i = 0;
double sumInverse = 0.0;
do {
   if (ar[i] == 0) continue;
       sumInverse += 1.0 / ar[i];
} while (++i < ar.Length);
Console.WriteLine("{0:f2}", sumInverse);
```
*Сумма величин обратных значениям элементов массива*

```
int[] ar = new int[] { -10, 0, 3, 2, 17, 99, -4};
int summ = \theta;
for (int i = 0; i < ar.Length; i += 2)
   summ += ar[i];
Console.Write(summ);
```
*Сумма величин, стоящих на позициях с чётными индексами*

# Преобразование массива

Сортировка

Сдвиги

### **Пример**: Некольцевые сдвиги

*Не кольцевой сдвиг элементов на две позиции влево:*

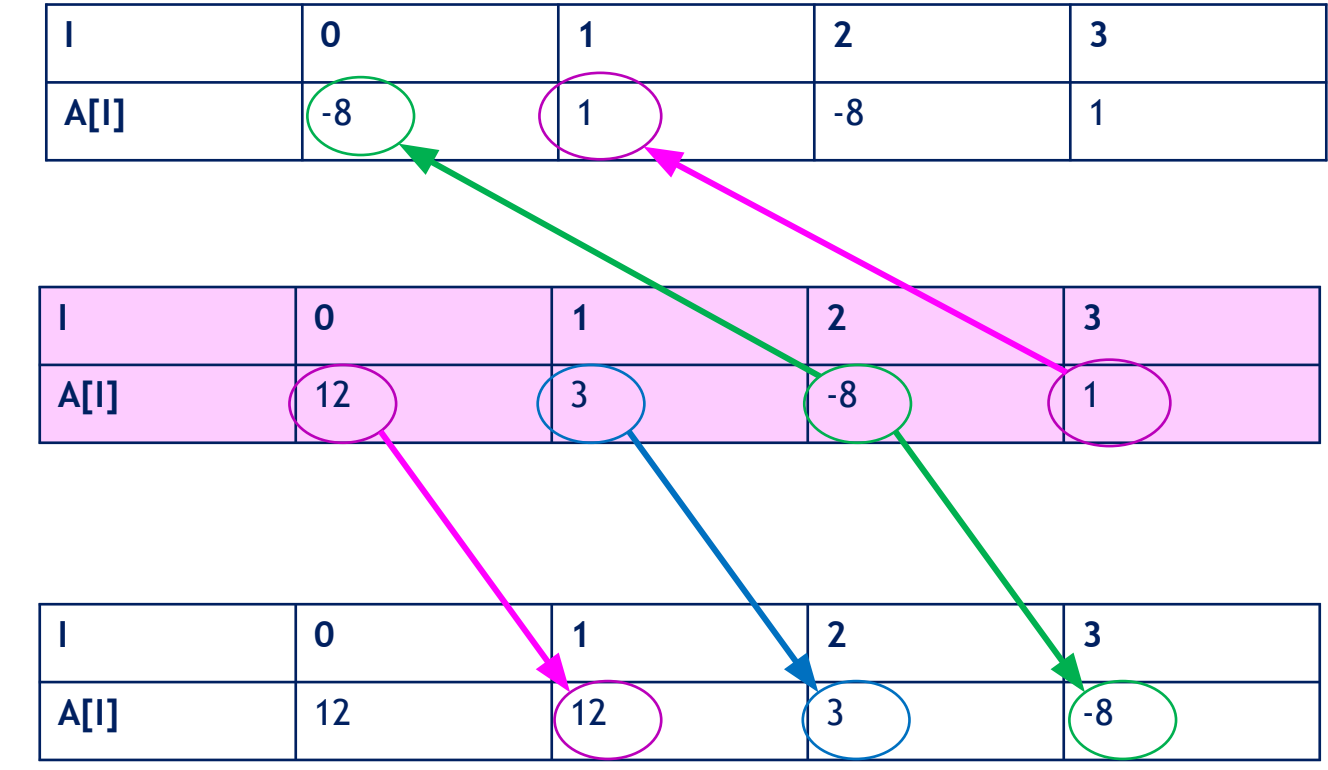

*Не кольцевой сдвиг элементов на одну позицию вправо:*

# Некольцевой сдвиг массива

```
1. static void ArrPrintConsole (int[] arr) {
2. foreach (int x in arr)
3. Console.Write(x + " ");
4. }
5. static void Main(string[] args) {
6. int[] arr = { 1, 2, 3, 4, 5 };
7. ArrPrintConsole(arr);
8. Console.WriteLine();
9. for (int i = 0; i < arr.Length-1;i++) {
10. arr[i] = arr[i + 1];
11. }
12. ArrPrintConsole(arr);
13. }
```
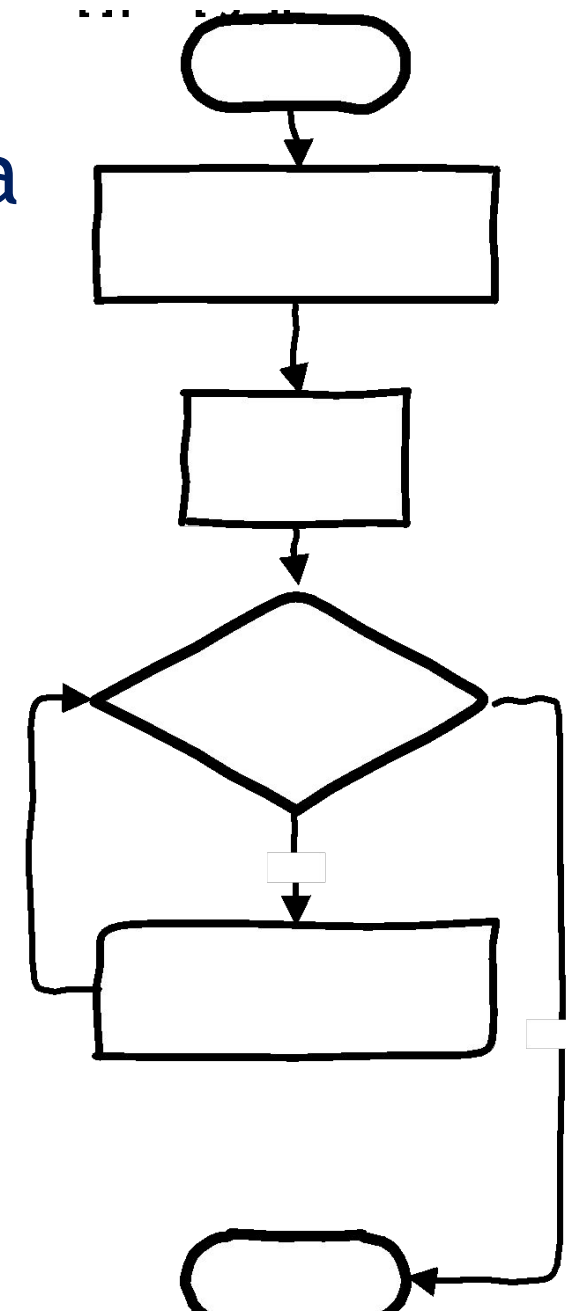

### **Пример**: Кольцевые сдвиги

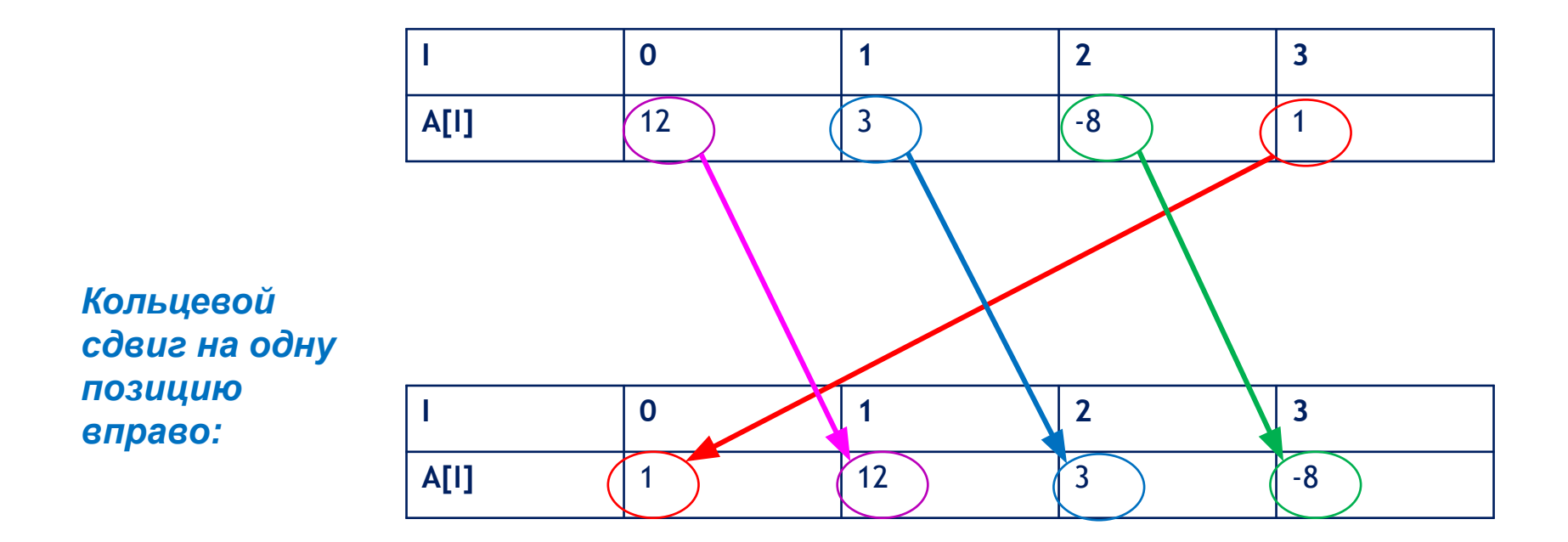

**Самостоятельно на семинаре реализуйте кольцевой сдвиг на одну позицию вправо и на одну позицию влево**

### **Сортировка вставками**: шаг 1

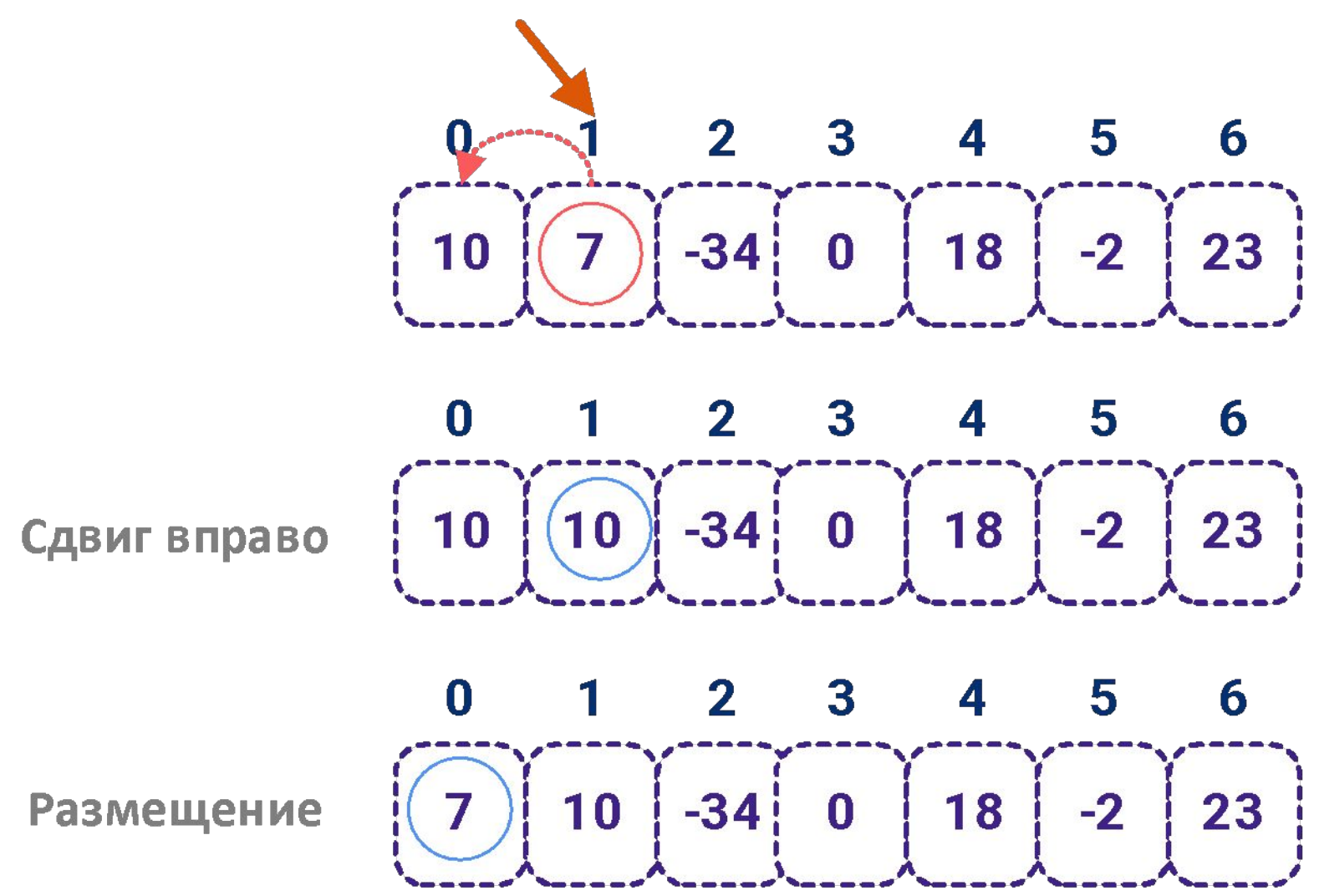

### **Сортировка вставками**: шаг 2

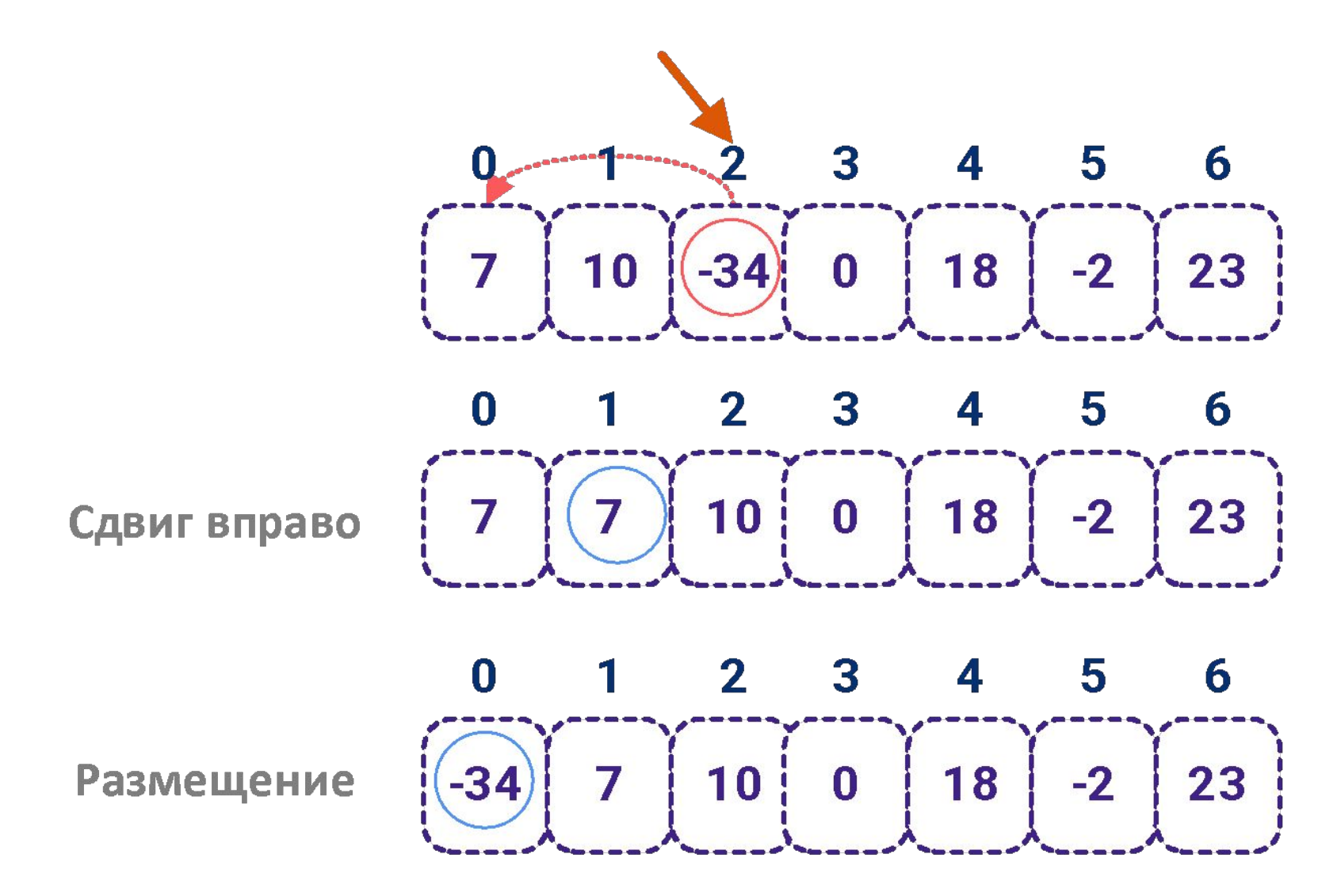

### **Сортировка вставками**: шаг 3

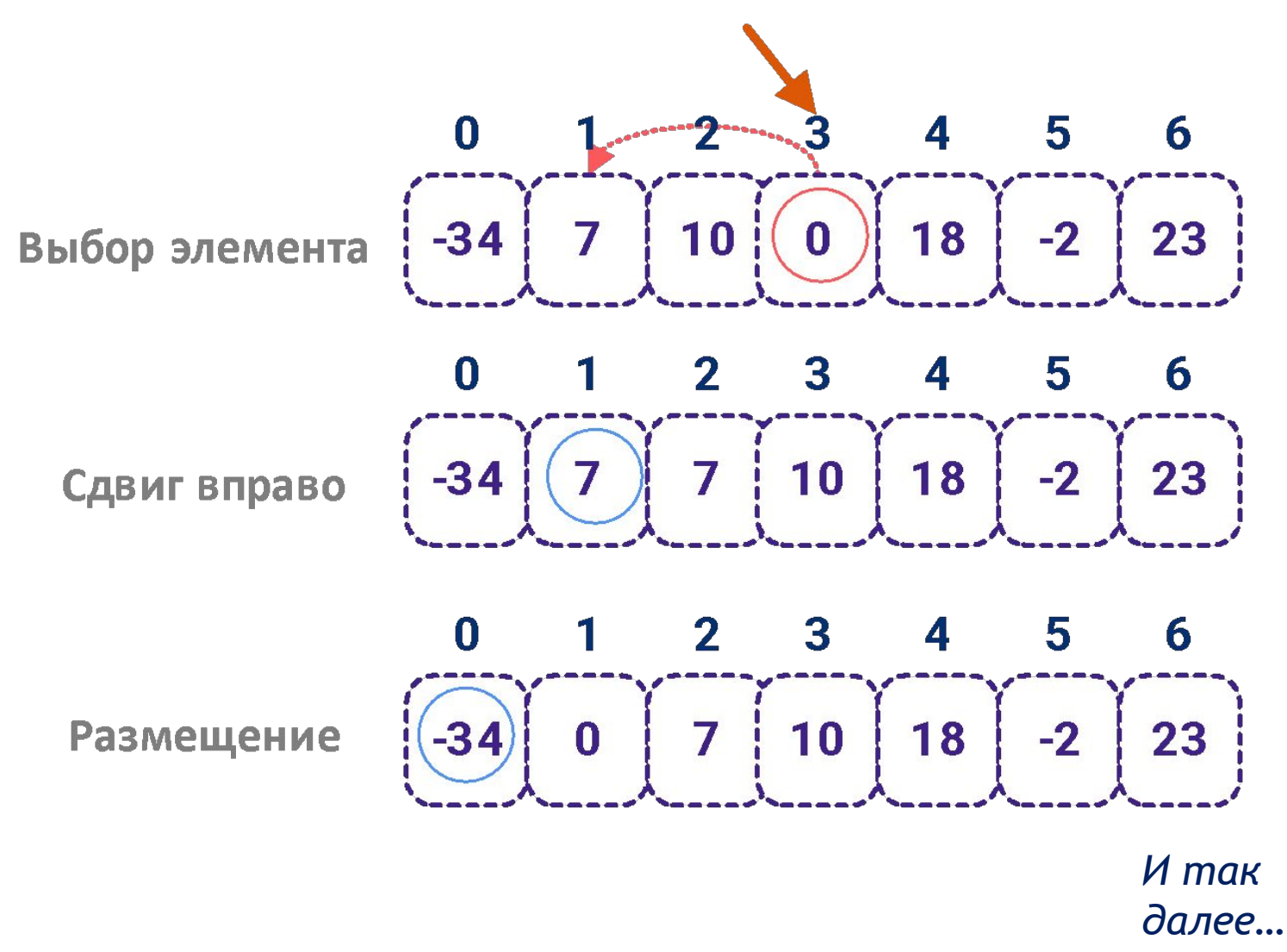

# Бинарный поиск

```
do Console.Write("Введите целое число: ");
while (!int.TryParse(Console.ReadLine(), out numb));
int index = -1; // индекс найденного элемента массива
// Алгоритм двоичного поиска в упорядоченном массиве:
for (int i = 0, j = \text{arInt.length - 1}, k = j / 2; i \le j; k = (i + j) / 2)
    if (arInt[k] == numb) {
        index = k;
        break;
    }
    else
        if (numb > arInt[k]) i = k + 1;
        else j = k - 1;
    if (index == -1)
        Console.WriteLine("В массиве нет такого элемента!");
    else
        Console.WriteLine("Результат поиска: arInt[{0}]={1}",
index, arInt[index]);
```
### Оглавление и его использование

- Сортировка [sorting] упорядочение набора некоторых объектов по некоторому критерию
	- Обычно критерий является формализаций отношения на ключах элементов
	- Сортировку можно выполнять путём физического перемещения исходных данных, а можно построить оглавление
- Оглавление (индексный массив) [index array] массив курсоров, то есть индексов элементов некоторой последовательности
	- Отметим, что часто (например, в теории баз данных) оглавление называют «индексом», что приводит ещё к одной терминологической путанице
- Использование оглавления основано на косвенной адресации исходных данных:
	- Вместо A[i] пишем A[ $\mathbf{ReMap}[i]$ ], где  $\mathbf{ReMap}[i]$  индекс элемента, который должен стоять на месте  $i$  в соответствии с оглавлением  $ReMap$

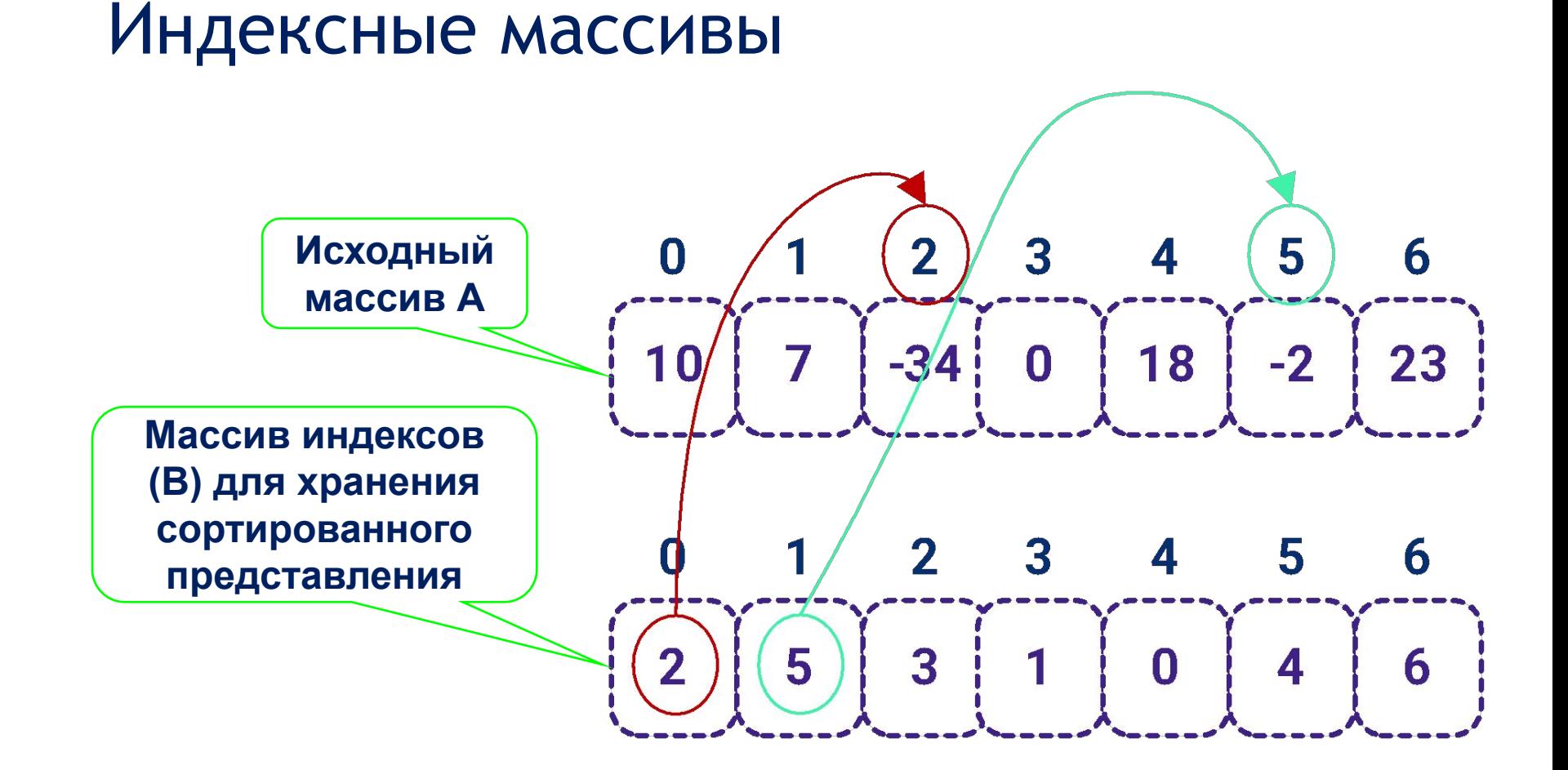

*Как получить значение элемента в массиве А по элементу из массива B?*

### Передача массивов в методы

- •При передачи массива в метод, передаётся ссылка на массив (элементы массива не копируются)
- •Сама ссылка на массив передаётся по значению

```
public static void Change(string[] changingArr) {
   for (int i = 0; i < changing Arr. Length; i++) {
       changingArr[i] = i.ToString();
 }
}
public static void Main() {
    string[] arr = { "Foo", "Bar", "Baz", "Quux" };
    Console.WriteLine("Before calling Change:");
    foreach (string str in arr) Console.Write(str + " ");
    Change(arr);
    Console.WriteLine("\nAfter calling Change:");
    foreach (string str in arr) Console.Write(str + " ");
}
public static void Change(string[] changingArr) {
    string[] newAr = { "One", "Two", "Three" };
    changingArr = newAr;
}
public static void Main() {
    string[] arr = { "Foo", "Bar", "Baz", "Quux" };
    Console.WriteLine("Before calling Change:");
    foreach (string str in arr) Console.Write(str + " ");
    Change(arr);
    Console.WriteLine("\nAfter calling Change:");
    foreach (string str in arr) Console.Write(str + " ");
}
                                                          Изменяются 
                                                      значения элементов
                                                          Изменяется 
                                                        значение ссылки
```

```
public static void Main() {
         int[ ] mainAr = { 1, 2, 3, 4 };
         ArrayPrint(mainAr);
         Console.WriteLine();
         ArrayProceed(mainAr);
         ArrayPrint(mainAr);
     }
// метод обработки массива
public static void ArrayProceed(int[] ar) {
    int[] locAr = new int[ar.Length]; //
выделяем память
    // копируем исходный массив
    Array.Copy(ar, locAr, ar.Length - 1);
   for (int i = 0; i < locAr.Length; i++) locAr[i] += locAr.Length;
       ar = locAr; // переприсваиваем
ссылки
}
// метод печати массива
public static void ArrayPrint(int[] ar) {
     Console.WriteLine();
     foreach (int el in ar)
        Console.Write(el + " ");
     Console.WriteLine();
} 
                                   Вариант 1
                                                // метод обработки массива
                                                public static void ArrayProceed(int[] ar) {
                                                    int[] locAr = ar; // присваеваем ссылку
                                                   for (int i = 0; i \lt locAr. Length; i++) locAr[i] += locAr.Length;
                                                       ar = locAr; // переприсваиваем
                                                ссылки
                                                }
                                                // метод печати массива
                                                public static void ArrayPrint(int[] ar) {
                                                    Console.WriteLine();
                                                    foreach (int el in ar)
                                                       Console.Write(el + " ");
                                                    Console.WriteLine();
                                                } 
                                                 Вывод различен.
                                                 ссылка
```
*В обоих вариантах по значению передаётся* 

**Вариант 2**

```
public static void Main() {
     int[] mainAr = { 1, 2, 3, 4 };
     ArrayPrint(mainAr);
     Console.WriteLine();
     ArrayProceed(mainAr);
     ArrayPrint(mainAr);
}
// метод обработки массива
public static void ArrayProceed(int[] ar) {
    int[] locAr = new int[ar.Length];
    // копируем исходный массив
    Array.Copy(ar, locAr, ar.Length - 1);
   for (int i = 0; i < locAr.Length; i++) locAr[i] += locAr.Length;
       ar = locAr; // переприсваиваем
ссылки
}
// метод печати массива
public static void ArrayPrint(int[] ar) {
    Console.WriteLine();
    foreach (int el in ar)
       Console.Write(el + " ");
       Console.WriteLine();
} 
                                   Вариант 1
                                               Вывод одинаков.
                                                В варианте 1 ссылка передаётся по значению
                                                В варианте 2 ссылка передаётся по ссылке
                                         // метод обработки массива
                                         public static void ArrayProceed(ref int[] ar) {
                                              int[] locAr = ar; // присваеваем ссылку
                                            for (int i = 0; i < locAr.Length; i+1)
                                                locAr[i] += locAr.Length;
                                                ar = locAr; // переприсваиваем ссылки
                                          }
                                          // метод печати массива
                                          public static void ArrayPrint(int[] ar) {
                                             Console.WriteLine();
                                             foreach (int el in ar)
                                                  Console.Write(el + " ");
                                             Console.WriteLine();
                                          }
                                                                               Вариант 2
```
### Важные мелочи

- •Индексация элементов массива начинается с нуля
- Если нужно вернуть из метода ссылку на массив, а он пуст – верните **NULL**
- •Контролируйте выход индекса за границы массива

# Ссылки

#### **•Статья Random Class**

[https://msdn.microsoft.com/en-us/library/system.random(v =vs.110).aspx]